#### **Sinn der** robots.txt

Viele Robots/Spider/Crawler/Bots durchsuchen wahllos das Internet nach Inhalten. Manchmal ist es sinnvoll, bestimmte Seiten oder Bereiche der eigenen Site vor diesen Robots zu schützen.

Beispiele:

- Seiten die sich täglich ändern oder an denen noch gearbeitet wird.
- Programmdateien oder Logfiles.
- Bilder und Download-Dateien.

## **Aufbau der** robots.txt

Eine Textdatei mit dem Namen robots.txt wird im Stammverzeichnis des Webs angelegt.

Das Schema der robots.txt Datei ist einfach aufgebaut:

- Welchen Robot betrifft es? User-Agent
- Was darf er, was nicht? Allow und Disallow
- Nächster Regelblock wird wieder mit User-Agent eingeleitet.
- Kommentare beginnen mit # und gehen bis zum Ende der Zeile.

**Syntax von** User-Agent:

User-Agent: [Name|\*]

Entweder die Regel gilt nur einen Robot, oder mit \* für alle.

**Syntax von** Allow:

Allow: [Datei|Pfad&|\*]

Ein Pfad beginnt und endet immer mit einem / (slash).

Da die Allow Anweisung aber erst später als der eigentliche Standard eingeführt wurde, wird sie noch nicht von allen Robots unterstützt. Von daher sollte man sich nicht darauf verlassen und lieber nur Disallow benutzen.

## **Syntax von Disallow:**

Disallow: [Pfad]

Bei Disallow ist keine Wildcard \* erlaubt.

Hier muß auch aktiv auf die Pfade geachtet werden. Ein Disallow /index würde evtl. die Datei index.html und das Verzeichnis index-dateien/ ausschließen.

## **Beispiele für** robots.txt

Es ist auf jeden Fall sinnvoll, eine minimale robots.txt zu erstellen:

# robots.txt for http://www.domain.tld/

# Zugriff auf alle Dateien erlauben

User-agent: \*

Disallow:

# robots.txt fuer http://www.domain.tld/

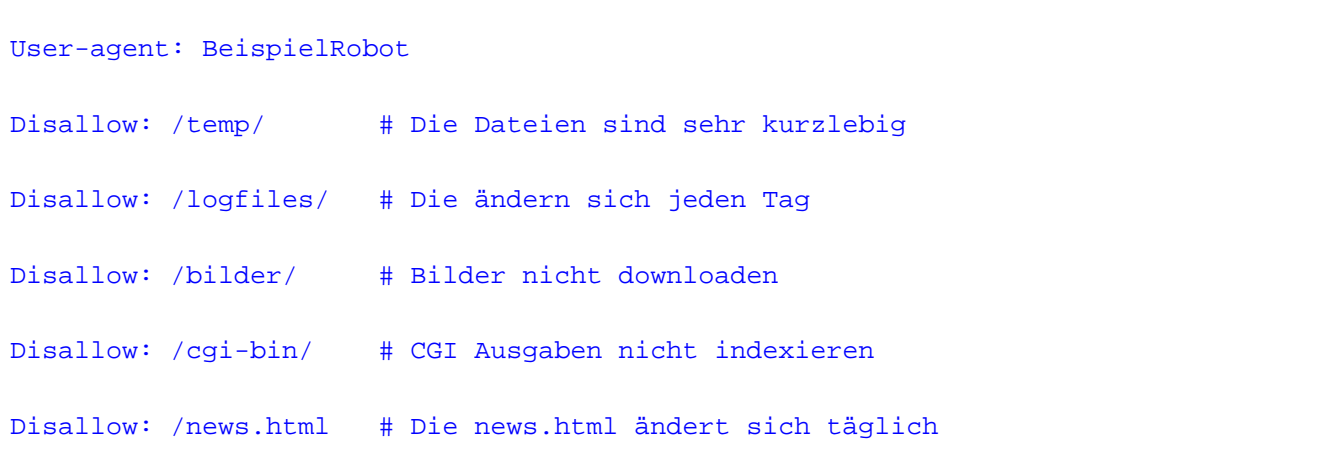

Mit User-agent: BeispielRobot bestimmt man, daß die Anweisungen nur für den Crawler BeispielRobot gelten.

Mit den einzelnen Disallow Einträgen bestimmt man Dateien und Verzeichnisse die nicht indexiert werden sollen.

Um alle Crawler aus einem Verzeichnis rauszuhalten, benutzt man den Wildchar \*.

```
# Alle Robots ausschließen
User-agent: *
Disallow: /temp/
```
Wenn man nicht gleich alle Crawler, sondern nur ein paar bestimmte meint, kann man diese so angeben:

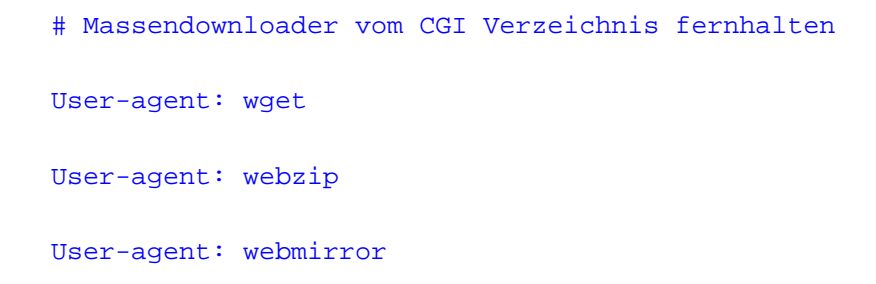

```
User-agent: webcopy
Disallow: /cgi-bin/
```
Um seine Site ganz von der Indexierung auszuschließen kann man folgendes benutzen:

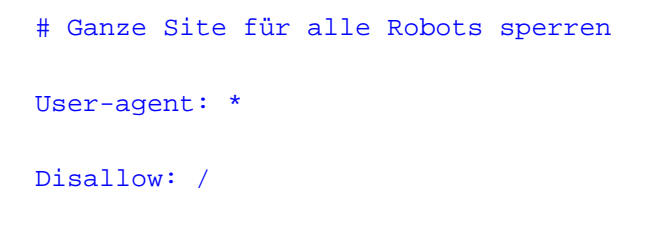

Wenn man den Slash (/) wegläßt, gibt man Seine Site ganz für die Indexierung frei.

```
# Ganze Site freigeben
User-agent: *
```
Disallow:

Ein Working Draft der IETF führt neben der Disallow Anweisung auch die Allow Anweisung ein:

User-agent: \* Disallow: /temp/ Allow: /temp/daily.html

# **Fehler vermeiden & Syntax prüfen**

- Häufiger Fehler: Ein HTML-Editor wird beim erstellen der robots.txt benutzt und fügt ungewollten HTML-Code ein.
- Beim FTP-Transfer sollte die robots.txt im ASCII Modus übertragen werden.
- Der Dateiname besteht nur aus Kleinbuchstaben!
- Man sollte immer einen Syntax-Check machen um seine robots.txt zu prüfen. (Link siehe unten.)

## **Grenzen der** robots.txt

- Man kann mit der robots.txt keine Dateien vor Zugriffen schützen.
- Kein Robot ist verbindlich verpflichtet sich an die robots.txt zu halten.
- Mit der robots.txt kann man keinen Robot dazu bringen etwas bestimmtes zu indexieren.

## **Links zur** robots.txt

- IETF Working Draft: A Method for Web Robots Control
- robots.txt Syntax Checker
- [Artikel bei Suchfibel : Draussen bleiben! robots.txt](http://info.webcrawler.com/mak/projects/robots/norobots-rfc.html)

Eindeutige ID: #1004 huschi 2008-11-10 13:35